## **Frequently Accessed Links for TWP Remote Workers**

## **The following links will work from your personal computer directly:**

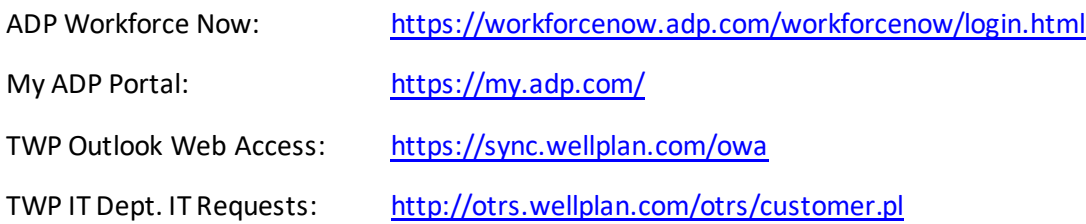

## **The following links will only work from a TWP Remote Desktop session,**

## **or if you are connected via VPN:**

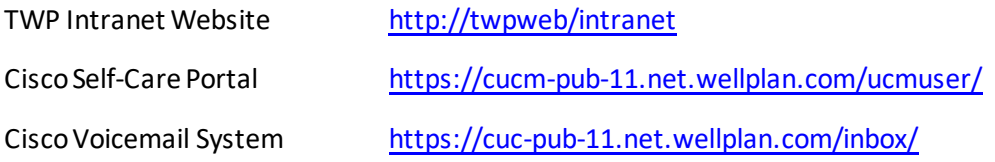